## ციფრული უსაფრთხოების მთავარი წესები

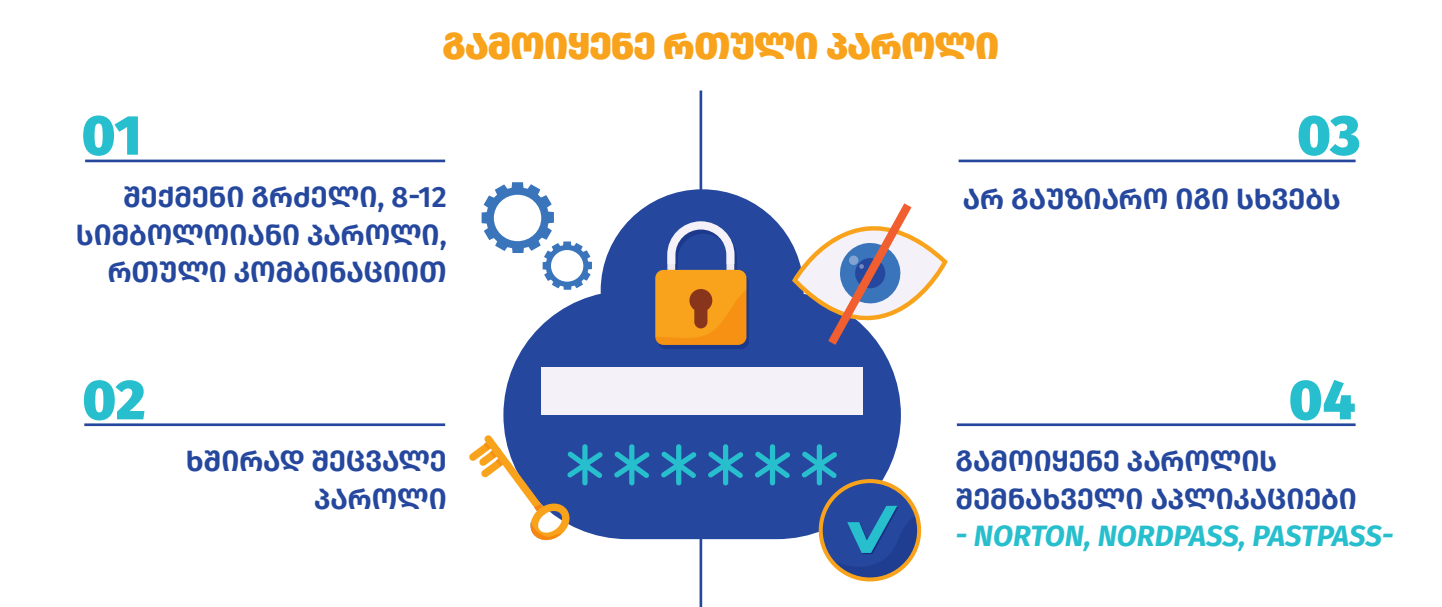

## გამოიყენე ორეტაპიანი ავთენტიფიკაცია

*უცხო პირებს შენს ელფოსტასა და სოციალურ ქსელებში შესვლა გაუჭირდებათ*

*ანგარიშზე შესასვლელად, უნდა შეიყვანო მობილურზე დამატებით მოსული კოდი*

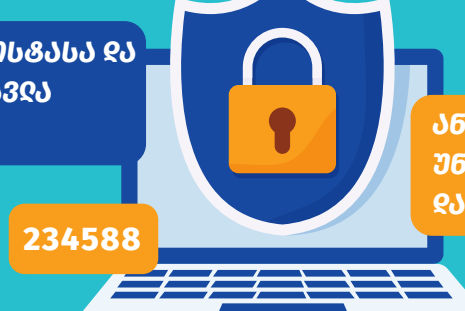

## გამოიყენე მხოლოდ დაცული ვებგვერდები

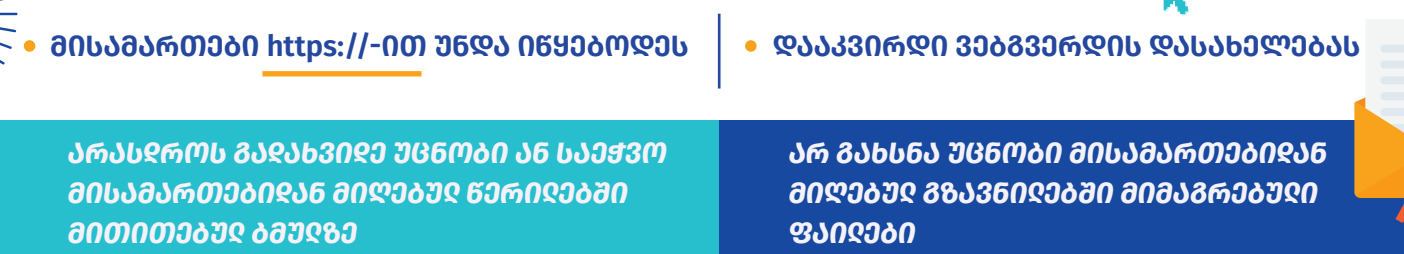

## დაიცავი ანონიმურობა ქსელში

- **- გამოიყენე ,, ვირტუალური პირადი ქსელი'' (VPN)**
- **- გამოიყენე TOR BROWSER და დაფარე, რას აკეთებ ინტერნეტში**

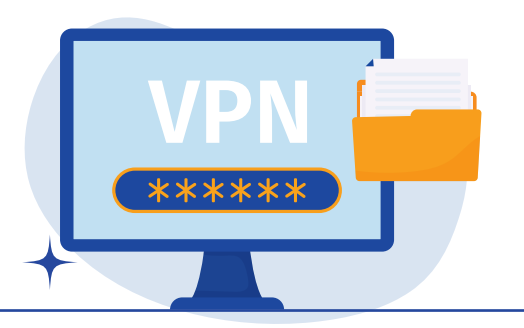

*დეტალური რჩევები იხილეთ აქ*

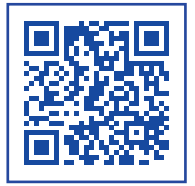

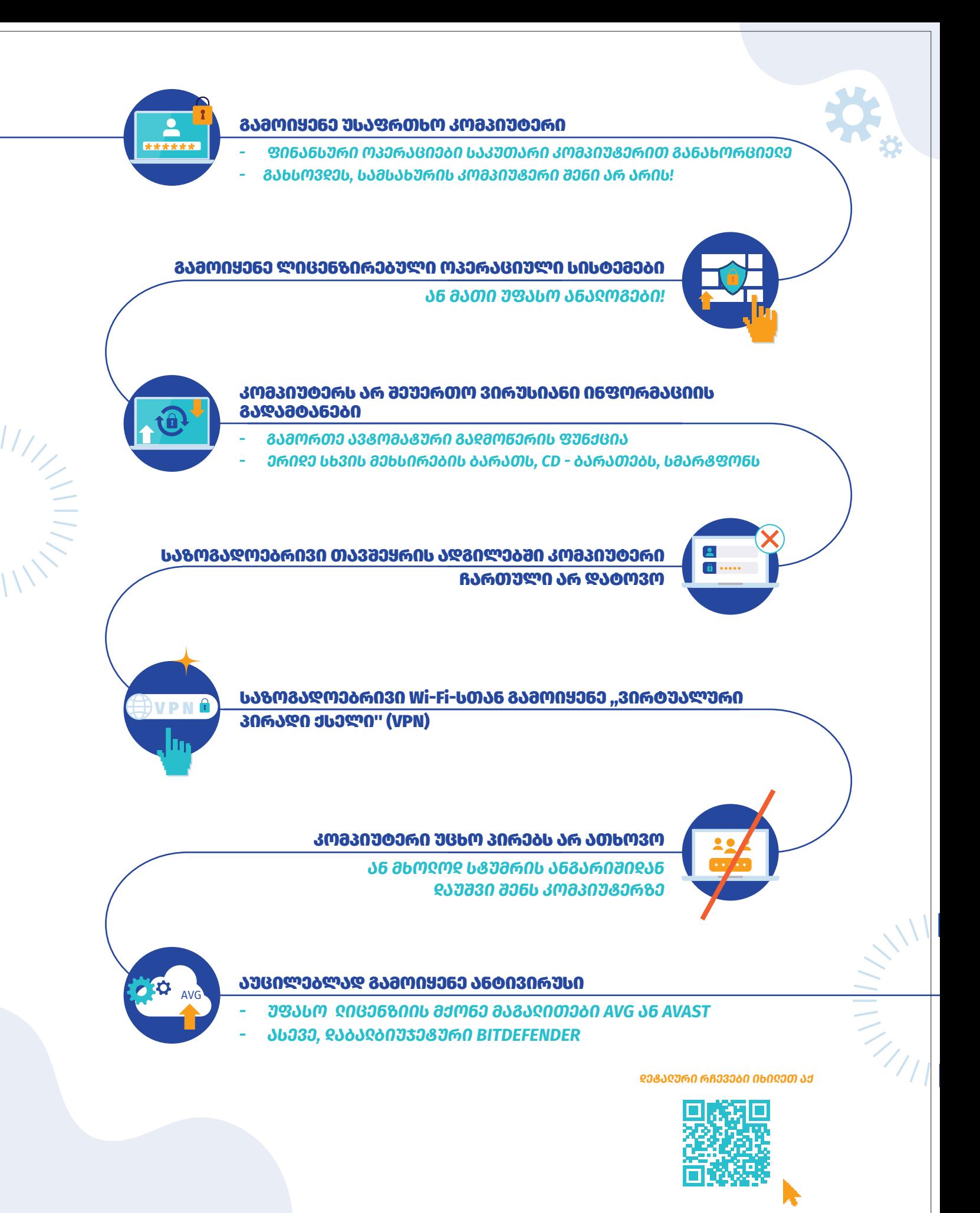

ISF

ინფორმაციის თავისუფლების .<br>განვითარების ინსტიტუტი

ბროშურა მომზადებულია ინფორმაციის თავისუფლების განვითარების ინსტიტუტის (IDFI) მიერ